## Inhaltsverzeichnis

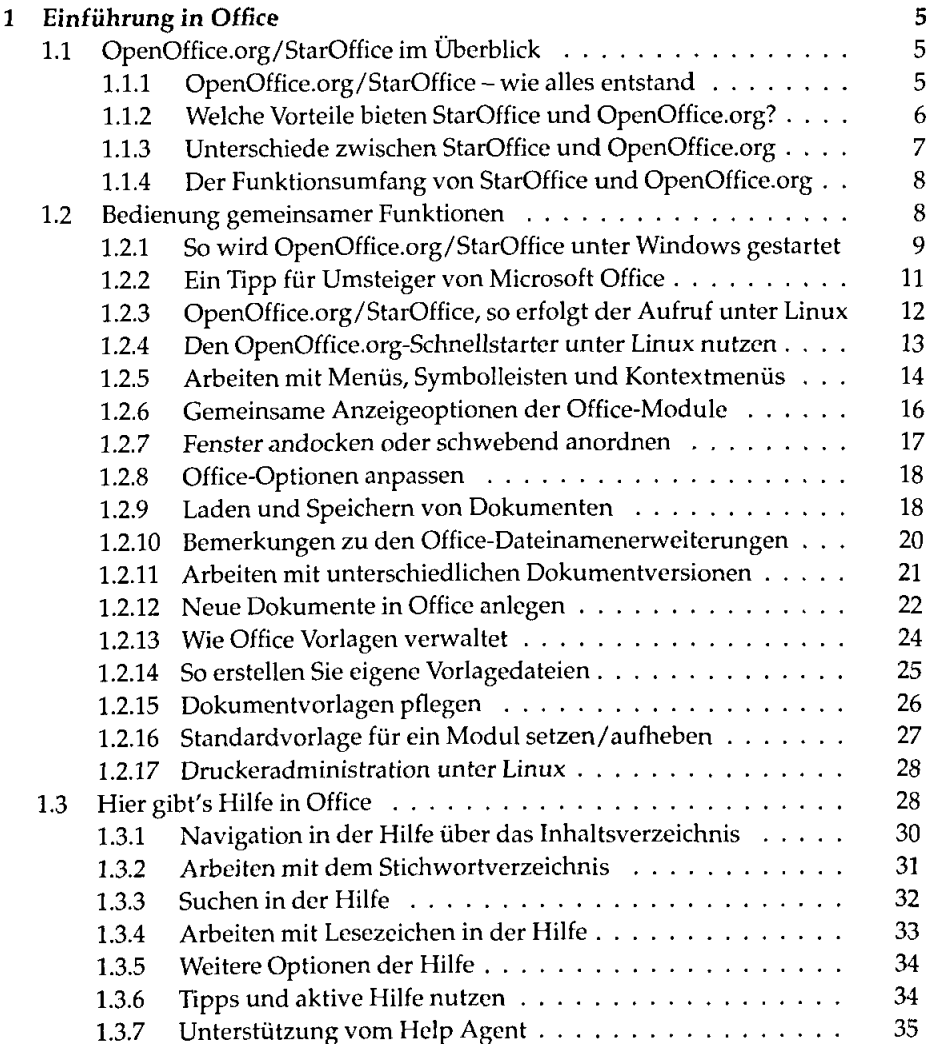

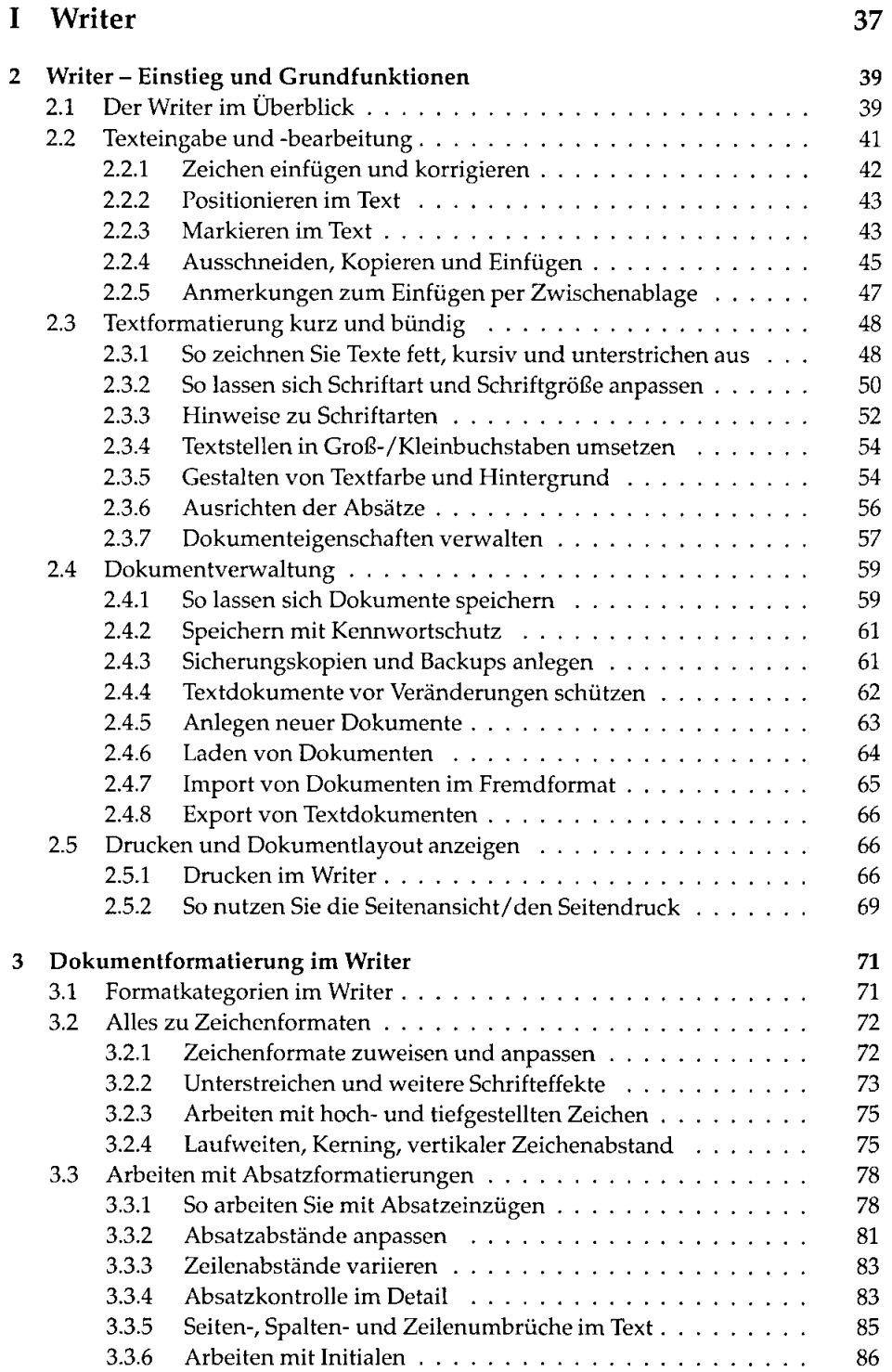

 $\bar{z}$ 

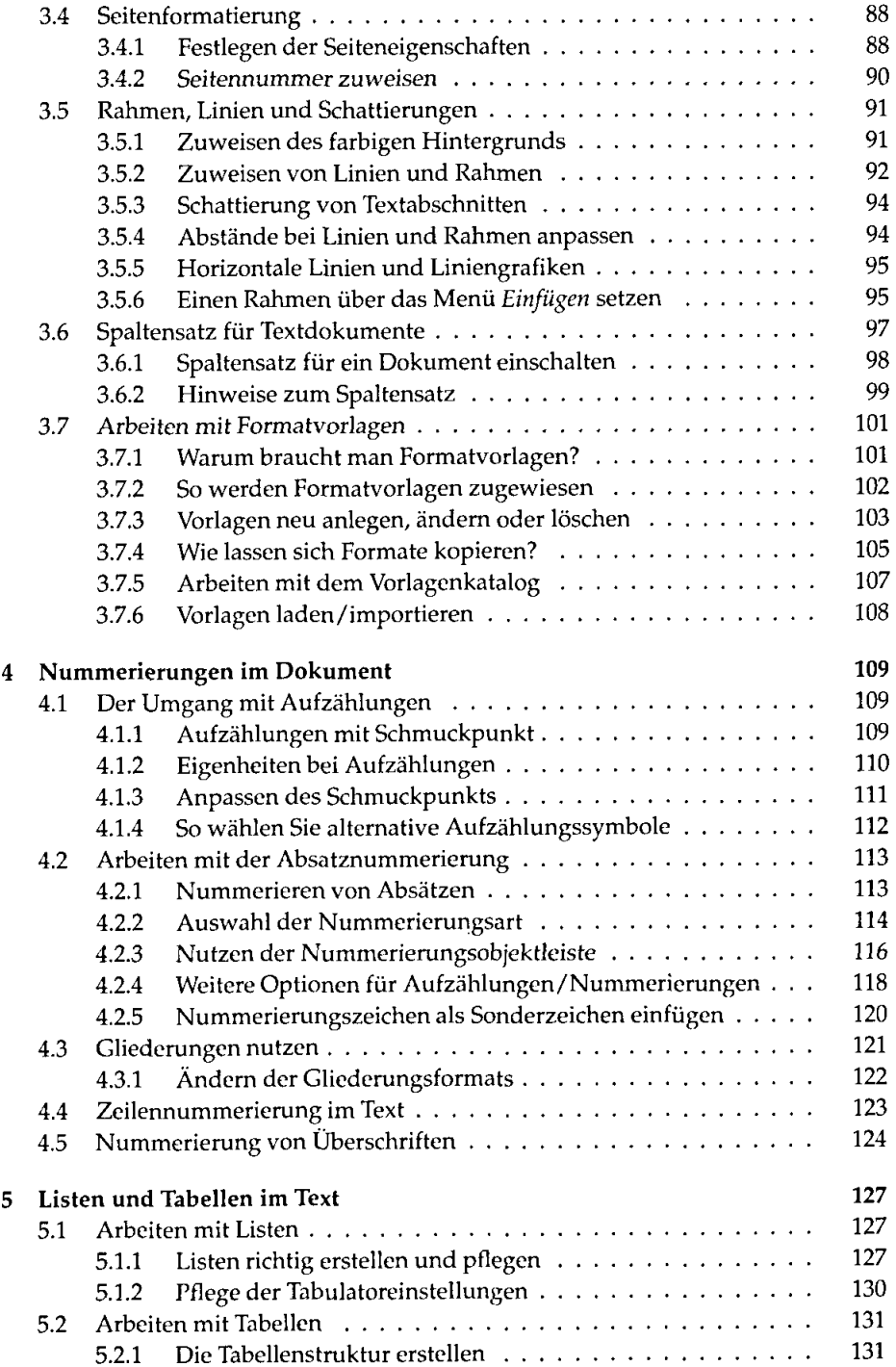

![](_page_3_Picture_193.jpeg)

![](_page_4_Picture_175.jpeg)

![](_page_5_Picture_169.jpeg)

![](_page_6_Picture_220.jpeg)

10.2.6 Einfache Berechnung in Calc 332 10.2.7 Navigation in der Tabelle  $\ldots$ ,  $\ldots$ ,  $\ldots$ ,  $\ldots$ ,  $\ldots$ ,  $\ldots$ , 334<br>10.2.8 Markieren in der Tabelle  $\ldots$ , , , , , , , , , , , , , , , , , , 336 10.2.8 Markieren in der Tabelle  $\dots \dots \dots \dots \dots \dots \dots \dots$ 336<br>10.2.9 Kopieren und Verschieben von Zellbereichen  $\dots \dots \dots \dots$ 337 10.2.9 Kopieren und Verschieben von Zellbereichen 3377 Kopieren und Verschieben von Zellbereichen 3377

10.2.10 Inhalte einfügen in Calc  $\ldots$ ,  $\ldots$ ,  $\ldots$ ,  $\ldots$ ,  $\ldots$ ,  $\ldots$ , 338<br>10.2.11 J öschen von Zellinhalten 10.2.11 Loschen von Zellinhalten 340

![](_page_6_Picture_221.jpeg)

![](_page_7_Picture_169.jpeg)

![](_page_8_Picture_194.jpeg)

![](_page_9_Picture_173.jpeg)

![](_page_10_Picture_184.jpeg)

![](_page_10_Picture_185.jpeg)

![](_page_11_Picture_173.jpeg)

![](_page_12_Picture_189.jpeg)

![](_page_13_Picture_185.jpeg)

![](_page_14_Picture_185.jpeg)

![](_page_15_Picture_180.jpeg)

![](_page_16_Picture_194.jpeg)

 $\sim 10^{11}$ 

![](_page_17_Picture_196.jpeg)

![](_page_18_Picture_201.jpeg)

l,

![](_page_19_Picture_173.jpeg)